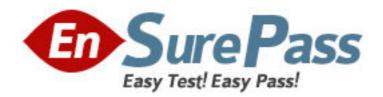

**Exam Code:** 1z0-222

**Exam Name:** Oracle Purchasing 11i Fundamentals

Vendor: Oracle

**Version: DEMO** 

## Part: A

- 1: When a Supplier Site is defined as a Purchasing site, on which four documents would it be available, in the Supplier List of Values? (Choose four.)
- A.Invoice
- **B.**Payment
- C.Quotation
- D.Requisition
- E.Purchase Order
- F.Request For Quotation
- **Correct Answers: CDEF**
- 2: ABC Corp. is using a three- segment Accounting flexfield: Company.Costcenter.Natural Account. The company has performed the following setup:
- a) Expense account ?2-550-7530?set up in Valuation Accounts in Organization Parameters.
- b) Expense account in ?2-540-7530?in Expense account in Organization Items attribute for Expense Item XY654
- c) Account ?2-530-7530?is associated with the employee record of Joe Doe.

Joe Doe creates the requisition with one line having Expense item XY654 on it. ABC Corp is using Oracle Standard Account Generator.

Which account would be populated in "Charge Account" field in Distribution Lines?

A.02-550-7530

B.02-540-7530

C.02-530-7530

**Correct Answers: B** 

- 3: Which four must be set up to implement a position hierarchy for document approvals? (Choose four.)
- A.Buyers
- **B.**Employee Jobs
- C.Approval Groups
- D.Security Hierarchy
- **E.Employee Positions**
- F.Employee Locations
- G.Approval Assignments
- Correct Answers: B C E G
- 4: You have an outside requisition that needs to have full lot quantity enforced. What are the three values that can be selected for this requisition? (Choose three.)
- A.None
- **B.**Advisory
- C.Automatic
- D.Unit of issue
- E.N/A, used on internal requisition

## **Correct Answers: A B C**

- 5: Which three statements are true regarding two- and three-way receipts? (Choose three.)
- A. You would need to create a receiving subinventory.
- B.Material is usable as soon as it gets the Receive transaction.
- C.Material is usable as soon as it gets the Delivered transaction.
- D.You can perform setups so that the PO would not get paid until the material is delivered to subinventory.

Correct Answers: A C D

- 6: Select two correct statements with respect to Receiving location (Choose two.)
- A.It is required when routing is set as Direct Receipt
- B.It is a physical location where goods are received
- C.It is a physical location where goods are delivered
- D.It is a designated area in which you temporarily store items before you deliver them to their final destination

Correct Answers: B D

- 7: In a multiorganization instance, what form do you need to use to tie an Oracle Purchasing responsibility to a specific organization before you can perform purchasing setups?
- A.Organization
- **B.**Responsibilities
- C.Document Types
- **D.Receiving Options**
- **E.Purchasing Options**
- F.System Profile Values

Correct Answers: F

- 8: Determining the number of clearing accounts to use can be influenced by which following factors? (Choose three.)
- A.Asset volume
- B.Need for visibility
- C.The use of cash management
- D.Need to run process payment batches
- E. Timing of running the payables accounting process

Correct Answers: A B C

- 9: As part of the purchasing implementation for ABC Corp. you have performed all the prerequisite setups for the creation of sourcing rules for items after the blanket purchase agreement (blanket) is approved, but when the buyer approves the blanket, a caution is displayed stating no sourcing rules are created. What could be the two reasons for this? (Choose two.)
- A.The blanket purchase order Start and End Dates are null.
- B.The buyer did not have the necessary approval authority to create sourcing rules.
- C.The blanket effective period overlaps with the multiple effective periods in the sourcing Rule.

D.Items on blanket do not have the Purchased and Purchasable item attributes enabled.

Correct Answers: A C

10: In the requisition lifecycle, requisition preferences \_\_\_\_\_ and \_\_\_\_\_. (Choose two.)

A.can be overridden if necessary

B.are in effect for multiple sessions

C.are in effect for the current session only

D.are applicable after changing responsibility

**Correct Answers: A C** 

11: You are implementing Oracle Purchasing, Oracle General Ledger and Oracle Payables at ABC Corp. At the end of the month, the financial accountant complains that there is a huge balance in the AP Clearing Account, and it is increasing every day.

The value for the Purchasing options 'Accrue Expense Items' and 'Accrue Inventory Items' is set to 'At Receipt'.

What is the cause of this problem?

A.The client is not posting the Journals regularly.

B.The client is not matching Invoices to Orders/Receipts.

C.The client is not running the month-end Accrual process.

**Correct Answers: B** 

12: The buyer creates a Standard Purchase Order for an item, with an ordered quantity of 100. The "Receipt Close" is set to 40%. When would the purchase order have the status "Closed for Receiving"?

A.after receipt of 40 items

B.after receipt of 60 items

C.after receipt of 100 items

D.after the purchase order is approved

**Correct Answers: B** 

13: The purchasing manager of ABC Corp. wants to procure aluminum sheets, and wants to default supplier, site, and source document information on the requisition.

He creates an Approved Supplier List and Sourcing rule, but he did not associate any source document in the approved supplier list because a Global agreement, a Quotation and a Blanket agreement exist for this item.

The "PO: Automatic Document Sourcing" is set to Yes.

The Supplier and Supplier Site information are as follows:

GLOBAL BLANKET AGREEMENT: SUPPLIER A SITE1

QUOTATION : SUPPLIER A SITE2

BLANKET : SUPPLIER B SITE1

Which Supplier and Supplier Site would default on the Requisition?

A.SUPPLIER A, SITE1

**B.SUPPLIER B, SITE1** 

C.SUPPLIER A. SITE2

D.No Supplier and Site Information will be populated.

## Correct Answers: B

14: You created an internal requisition that was created into an internal sales order for items from your internal warehouse. The warehouse does not have any product available to fulfill one of the lines. Which are the two outcomes for this line? (Choose two.)

A.The entire order would be cancelled.

B.The unfulfilled line would be cancelled.

C.The unfulfilled line would be backordered.

D.The entire order would be held until the unfulfilled line can be satisfied.

E.Purchasing would pull the line from the requisition pool and order the item from an appropriate vendor.

Correct Answers: C D

15: If your client receives plus or minus 5% against the PO, you may want to consider \_\_\_\_\_.

A.setting a receipt close tolerance

B.using a blanket with price breaks

C.setting the offset method to none

D.setting a minimum release amount

E.changing the Rate Type to Amount based

**Correct Answers: A** 

16: To what can an inactive category NOT be assigned? (Choose all that apply.)

A.to an item

B.to a category set

C.to an item catalog group

D.to a category flex field structure

E.to a new category set as the default category

Correct Answers: A B C E

17: Your client's department administrative assistant is allowed to self-approve the office supplies requisitions up to \$5,000.00. For all other types of requisitions, there is no approval authority. The company's location is Ann Arbor. The purchasing category for office supplies is "Office.Supplies."

The chart of accounts follows this format: "Company.Business Group.Cost Center.Account.Future." Your client's company account code is "01," business group is "100," cost center (or department) is "560," the account for office supplies is "67549," and the future segment is always "000000."

Which approval group setup would enable this restrictive purchasing practice?

A.Set the Document Total object to include an amount limit of \$5,000.00.

Set the Account Range object to include an amount limit of \$5,000 and account range from 01.100.560.00000.000000 to

01.100.560.99999.000000.

Set the Location object to include an amount limit of \$5,000 and location of Ann Arbor.

B.Set the Document Total object to include an amount limit of \$5,000.00.

Set the Account Range object to include an amount limit of \$5,000 and account range from 01.100.560.00000.000000 to

01.100.560.99999.000000.

C.Set the Document Total object to include an amount limit of \$0.00.

Set the Account Range object to include an amount limit of \$5,000 and account range from 01.100.560.67549.000000 to

01.100.560.67549.000000

Set the Category Range object to include an amount limit of \$5,000 and category range from Office.Supplies to Office.Supplies.

D.Set the Document Total object to include an amount limit of \$5,000.00.

Set the Account Range object to include an amount limit of \$5,000 and account range from 01.100.560.67549.000000 to

01.100.560.67549.000000

Set the Category Range object to include an amount limit of \$5,000 and category range from Office.Supplies to Office.Supplies.

E.Set the Document Total object to include an amount limit of \$5,000.00.

Set the Location object to include an amount limit of \$5,000 and location of Ann Arbor.

Set the Category Range object to include an amount limit of \$10,000 and category range from Janitorial.Supplies to Safety.Supplies.

**Correct Answers: D** 

18: A user creates a purchase order (PO) from two requisition lines using the AutoCreate screen. During the creation of the purchase order, default grouping is selected, and the user uses the AutoCreate option for PO creation. When the purchase order is created, only one line exists. Which five fields would need to be identical on both requisition lines such that only one line exists when the PO gets created? (Choose five.)

A.Price

**B.**Category

C.Line type

D.Description

E.Need-by date

F.Charge account

G.Ship-to location

H.Unit of measure

I.Item and item revision

Correct Answers: B C D H I

| 19: In addition | to providing primary | information | about a | supplier, | the | Supplier | header | record |
|-----------------|----------------------|-------------|---------|-----------|-----|----------|--------|--------|
| information is  | used to              |             |         |           |     |          |        |        |

A.default information from Purchasing options

B.determine the set of attributes for the Supplier in all cases

C.provide defaults in the Supplier Sites window, which may be overridden

D.select the appropriate terms and conditions for the Supplier and Supplier Site

## **Correct Answers: C**

- 20: You are implementing Oracle Purchasing in ABC Corp. ABC Corp. has the following business needs
- a) To prevent future blanket agreements
- b) To honor existing blanket agreements

Which two business rules would you recommend for creating the New Supplier status? (Choose two.)

A.Allow Sourcing

**B.Prevent Sourcing** 

C.Allow PO Approval

D.Prevent PO Approval

**Correct Answers: A D**